# **DESENVOLVIMENTO DE RECURSO DIDÁTICO EMPREGANDO MÍDIA ELETRÔNICA SOBRE PADRÃO DE COMPRESSÃO DE IMAGEM**

Trabalho de Conclusão de Curso apresentado à Escola de Engenharia de São Carlos, da Universidade de São Paulo

Curso de Engenharia da Computação

ORIENTADOR: José Carlos Sartori

São Carlos 2007

# <span id="page-1-14"></span><span id="page-1-13"></span><span id="page-1-12"></span><span id="page-1-11"></span><span id="page-1-10"></span><span id="page-1-9"></span><span id="page-1-8"></span><span id="page-1-7"></span><span id="page-1-6"></span><span id="page-1-5"></span><span id="page-1-4"></span><span id="page-1-3"></span><span id="page-1-2"></span><span id="page-1-1"></span><span id="page-1-0"></span>**Sumário**

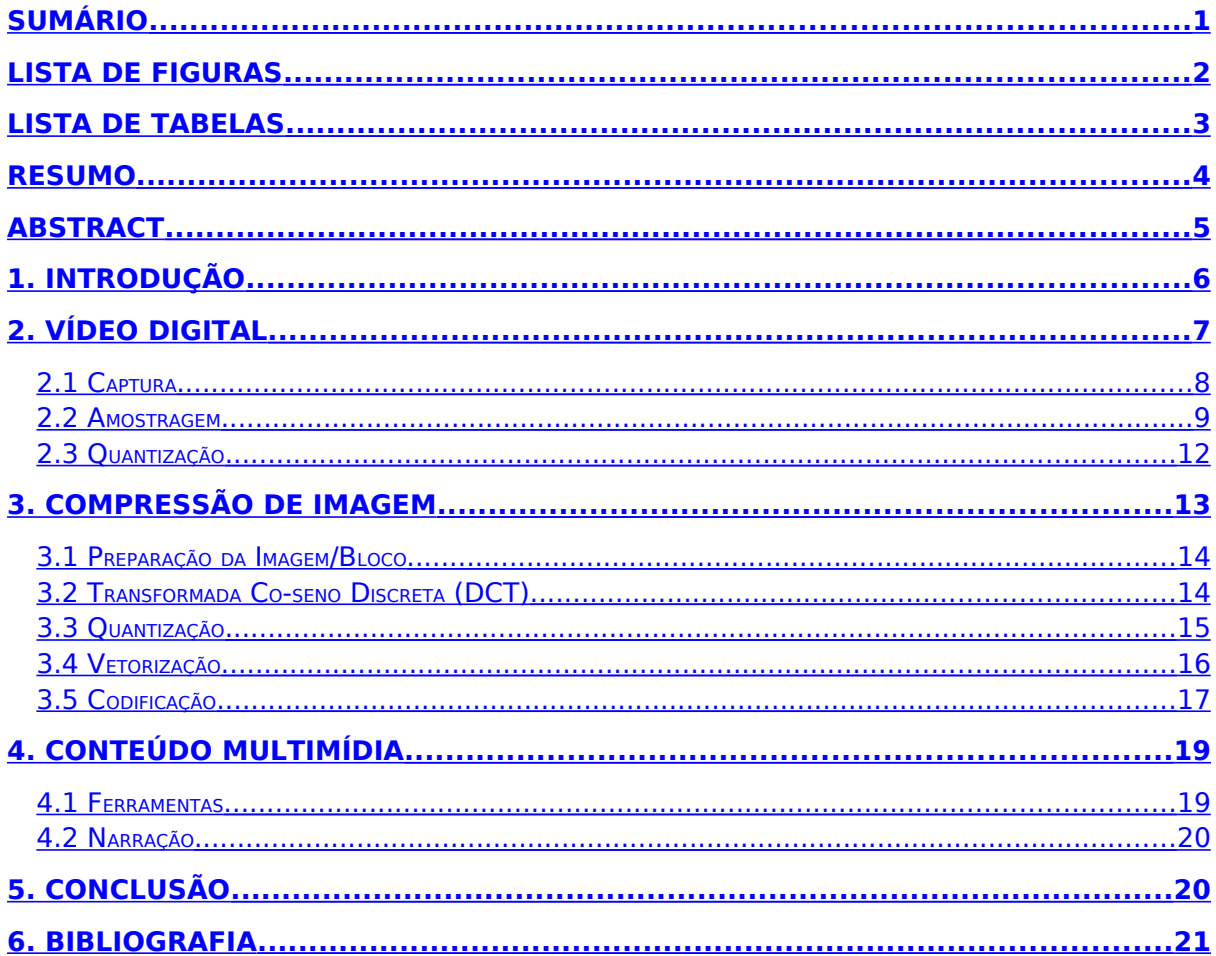

# <span id="page-2-0"></span>Lista de Figuras

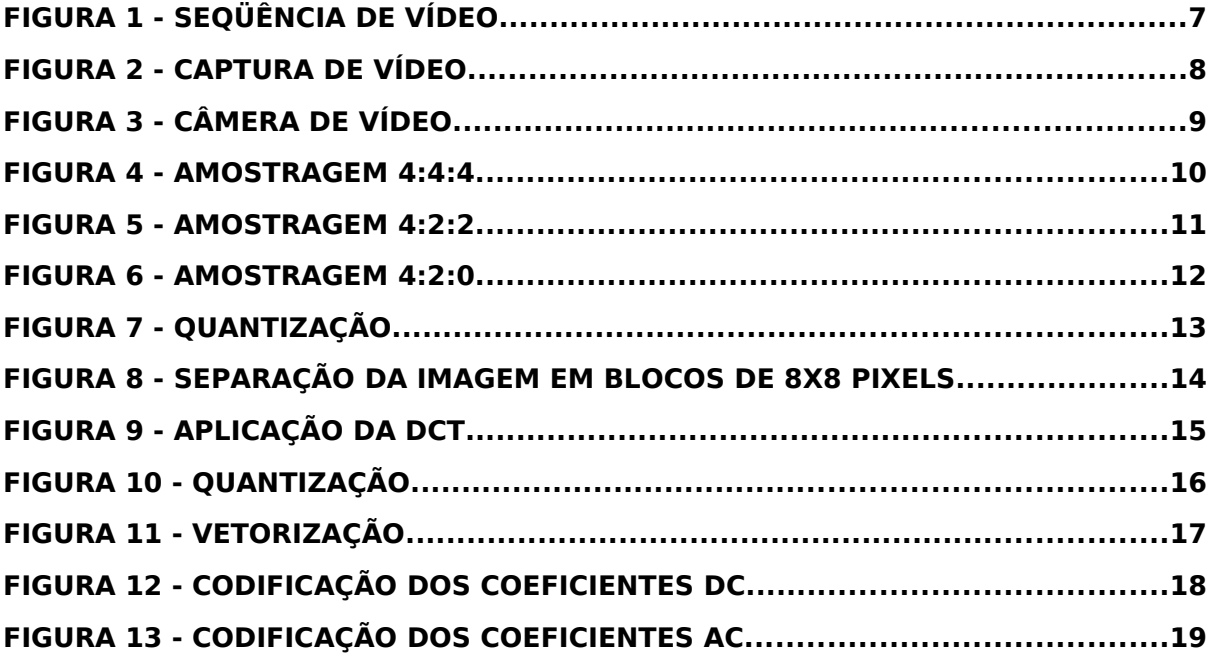

# <span id="page-3-0"></span>**Lista de Tabelas**

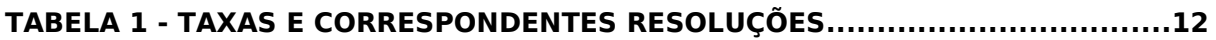

### <span id="page-4-0"></span>**Resumo**

O padrão MPEG-2 para compressão de vídeo viabiliza a implementação do sistema de televisão digital no Brasil. Além disso, tal padrão é amplamente utilizado em outras aplicações importantes, como distribuição de vídeo pela internet e DVD. Devido à sua grande importância, o padrão MEPG-2 foi alvo de estudo cujo resultado foi sintetizado em uma apresentação multimídia que expõe os seus principais conceitos e mecanismos de funcionamento, da maneira mais simples e didática que se conseguiu alcançar. O conteúdo da pesquisa realizada está divido em dois trabalhos: este aqui aborda alguns conceitos sobre vídeo digital, digitalização de vídeo e mecanismos de remoção de redundância espacial definidos pelo padrão MPEG-2. A presente monografia apresenta o conteúdo da pesquisa referente ao primeiro trabalho, bem como considerações sobre a respectiva apresentação multimídia. Os outros assuntos estão cobertos no outro trabalho complementar a este (Oliveira, 2007).

*Palavras-chave: MPEG-2, compressão, vídeo, televisão, digital, apresentação, multimídia.*

# <span id="page-5-0"></span>**Abstract**

MPEG-2 standard for video compression makes possible the implementation of the digital television system in Brazil. Moreover, such standard is widely used in other important applications, such as video distribution in the internet or by DVD. Due to its great importance, MPEG-2 standard was studied and the result of this study was synthesized in a multimedia presentation that displays its main concepts and functioning mechanisms, in the simplest and didactic way that was possible to reach. The content of the presentation is divided in two works: this covers some concepts on digital video, digitalization of video and space redundancy removal mechanisms defined by MPEG-2 standard. This monograph covers the content of the first work, as well as considerations on the respective multimedia presentation. Other subjects are covered in the work complementary to this one (Oliveira, 2007).

*Keywords: MPEG-2, video, compression, digital, television, multimedia, presentation.*

# **1. INTRODUÇÃO**

O novo padrão de televisão digital brasileiro utiliza um padrão de compressão de vídeo e áudio conhecido como MPEG-2. Além do novo sistema de televisão, o padrão MPEG-2 também está presente em outras aplicações importantes, como distribuição de vídeo pela internet ou DVD, por exemplo. O objetivo deste trabalho é entender o funcionamento básico do padrão MEPG-2, e também produzir uma apresentação multimídia com finalidade didática, abordando os principais conceitos relacionados ao padrão, e fornecendo ao público alvo um entendimento rápido sobre compressão de imagens e vídeo. Primeiramente, serão explanadas as características do padrão MPEG-2, seu funcionamento e operação. Tal informação foi obtida por meio de pesquisa bibliográfica e na internet. Depois, será explicada a criação do conteúdo multimídia, que traz as informações pesquisadas da forma mais simples e didática que foi possível alcançar. Os assuntos relacionados com o padrão MPEG-2 que foram pesquisados estão divididos em dois trabalhos. Neste trabalho serão abordados os seguintes temas: características de vídeo digital e digitalização de vídeo, técnicas de remoção de redundância espacial dentro de quadros em uma seqüência de vídeo e de codificação da informação (compressão). O outro trabalho (Oliveira, 2007) irá abordar a forma como o padrão MPEG-2 realiza a codificação entre diferentes quadros de uma seqüência de vídeo, removendo assim a redundância temporal, e também irá abordar os perfis e níveis presentes no padrão MPEG-2 que fornecem diretrizes para a implementação de codificadores/decodificadores compatíveis com o padrão.

Nas próximas seções serão apresentados os resultados da pesquisa realizada sobre MPEG-2, correspondendo a um estudo que resume as principais características do padrão. Ressalta-se que apenas os aspectos relacionados com a remoção da redundância espacial foram abordados neste trabalho. Posteriormente, está uma descrição de como a apresentação multimídia foi criada, com as ferramentas utilizadas e o material de apoio necessário. Concluindo, estão algumas considerações sobre a importância do padrão MPEG-2 na viabilização do padrão de televisão digital brasileiro, sobre o padrão em si e também sobre a importância deste tipo de conteúdo didático multimídia em face à crescente demanda de treinamento e ensino a distância.

6

# **2. VÍDEO DIGITAL**

Os primeiros experimentos com imagens móveis mostraram que quando uma seqüência de fotos era apresentada numa determinada velocidade, estas se fundiam dando a impressão de ser uma única imagem contínua e ininterrupta. Descobriu-se também que se as fotos individuais variassem ligeiramente para refletir a passagem do tempo, uma ilusão de movimento era criada. A [Figura 1](#page-7-0) mostra a parte da apresentação multimídia referente a seqüências de vídeo. Nos sistemas atuais de vídeo, cada uma das fotos que é exibida de forma seqüencial recebe o nome de quadro.

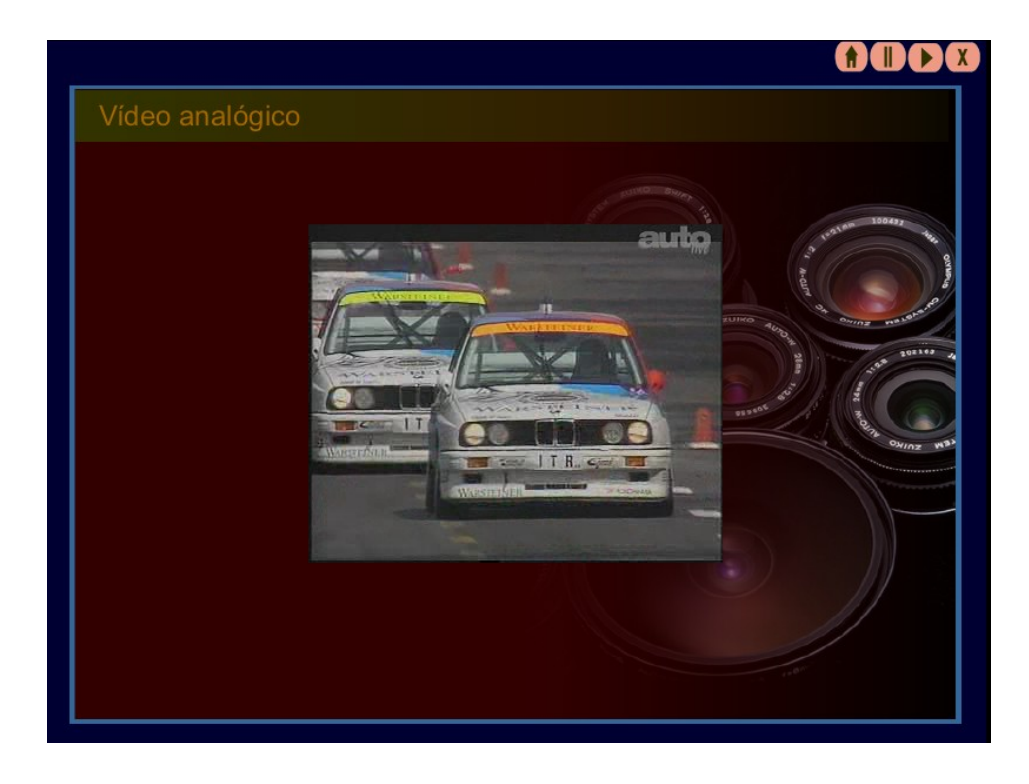

<span id="page-7-0"></span>**Figura 1 - Seqüência de vídeo**

Em diversos sistemas de vídeo, o uso da técnica digital tornou-se comum. O vídeo analógico predominou durante muito tempo e ainda hoje é amplamente utilizado. Porém, ele está sendo substituído pelo vídeo digital devido a diversas vantagens, como:

• Pode ser facilmente editado. O vídeo digital tornou possível a utilização de efeitos especiais a partir do computador. Softwares para edição de vídeo já existem para a maioria das plataformas de computadores. A facilidade de edição de vídeo digital reside no fato de que o acesso a qualquer parte do vídeo pode ser feito de maneira aleatória, enquanto que no analógico o acesso é seqüencial.

- Pode ser armazenado em mídias digitais, como CD, DVD e discos rígidos de computadores, que são menos susceptíveis a ruído, desgaste e as cópias são sempre idênticas ao original.
- Pode ser comprimido, otimizando a utilização dos recursos disponíveis, tanto para armazenamento quanto para transmissão.

### **2.1 Captura**

A formação de um quadro acontece ao mesmo tempo em que a cena está sendo rastreada pela câmera de vídeo. Na medida em que cada uma das linhas é percorrida, um sinal analógico vai sendo gerado de acordo com a intensidade luminosa obtida pelos sensores da câmera. Quando os sensores terminam de capturar uma linha, é gerado um símbolo de interrupção no sinal analógico, indicando que a partir daquele ponto as informações referem-se à linha seguinte. Quando todas as linhas já foram capturadas, outro símbolo é inserido no sinal analógico, indicando o fim do quadro. A câmera então reinicia o processo para a geração de um novo quadro, e assim sucessivamente. A [Figura 2](#page-8-0) mostra a parte da apresentação multimídia referente à captura de vídeo.

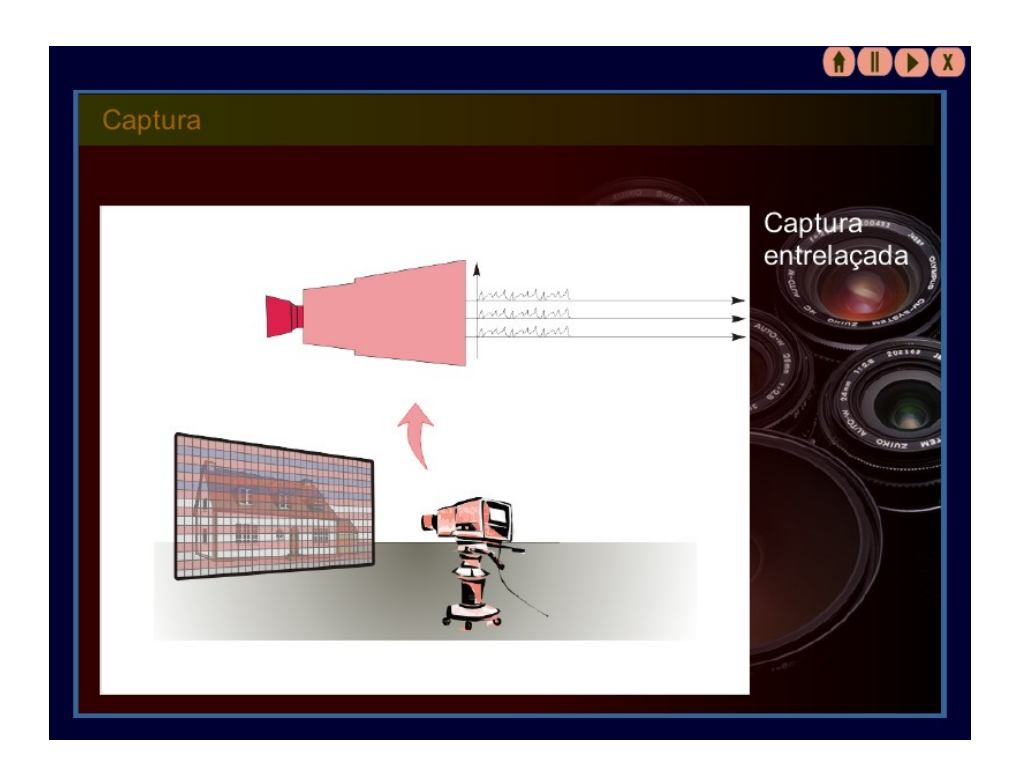

<span id="page-8-0"></span>**Figura 2 - Captura de vídeo**

Nas câmeras de vídeo coloridas, existem três sensores CCD (Charge Coupled Device) responsáveis pela captação dos valores de cada uma das cores que compõem a imagem. Cada um dos sensores gera um sinal analógico RGB (*Red*, *Green* e *Blue*) que deve ser convertido em YCbCr (Luminância e Crominância) antes do inicio do processo de digitalização, que compreende duas etapas básicas: amostragem e quantização. A [Figura 3](#page-9-1) mostra a parte da apresentação multimídia referente às câmeras de vídeo.

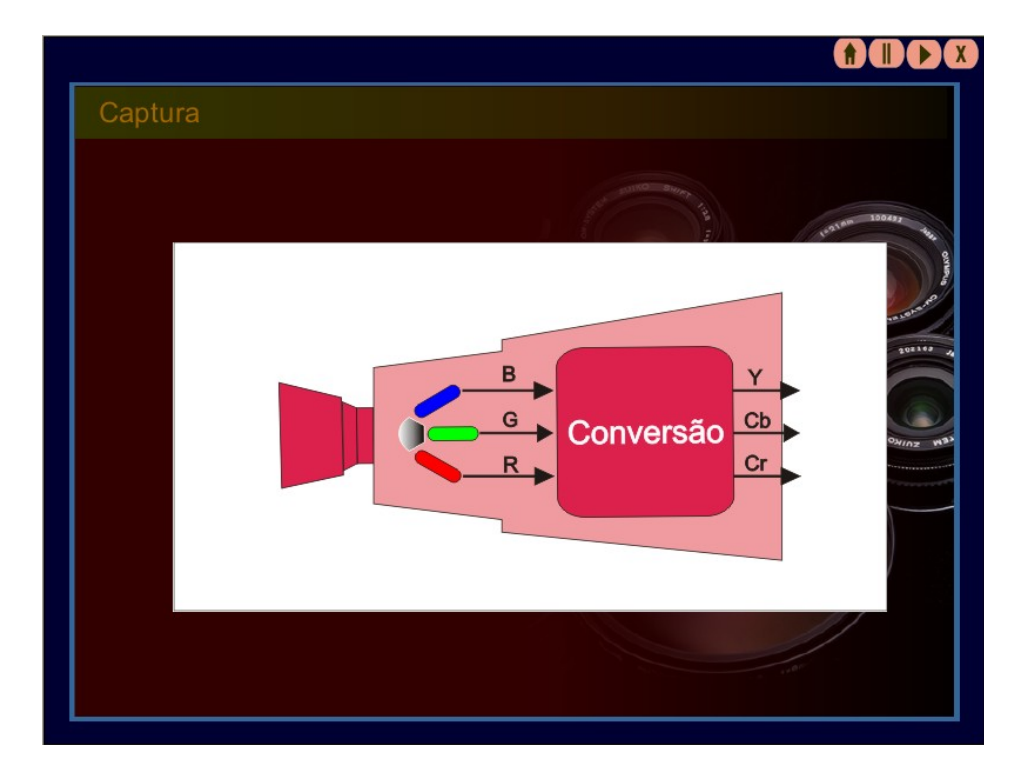

<span id="page-9-1"></span>**Figura 3 - Câmera de vídeo**

# <span id="page-9-0"></span>**2.2 Amostragem**

A ITU (International Telecommunication Union) estabeleceu diferentes padrões para a realização da amostragem de sinais de vídeo. Os mais utilizados são 4:4:4, 4:2:2 e 4:2:0, seguindo uma nomenclatura que vem do passado, quando múltiplos da freqüência subportadora do NTSC (3,375 MHz) eram adotados como freqüência de amostragem. O padrão 4:4:4 significa que os três componentes (Y, Cb e Cr) são amostrados a uma mesma taxa de 13,5 MHz (4 x 3,375 MHz), ou seja, para cada quatro componentes de Y existem quatro de Cb e quatro de Cr, portanto as matrizes terão as mesmas dimensões. A [Figura 4](#page-10-0) mostra a parte da apresentação multimídia referente à amostragem 4:4:4.

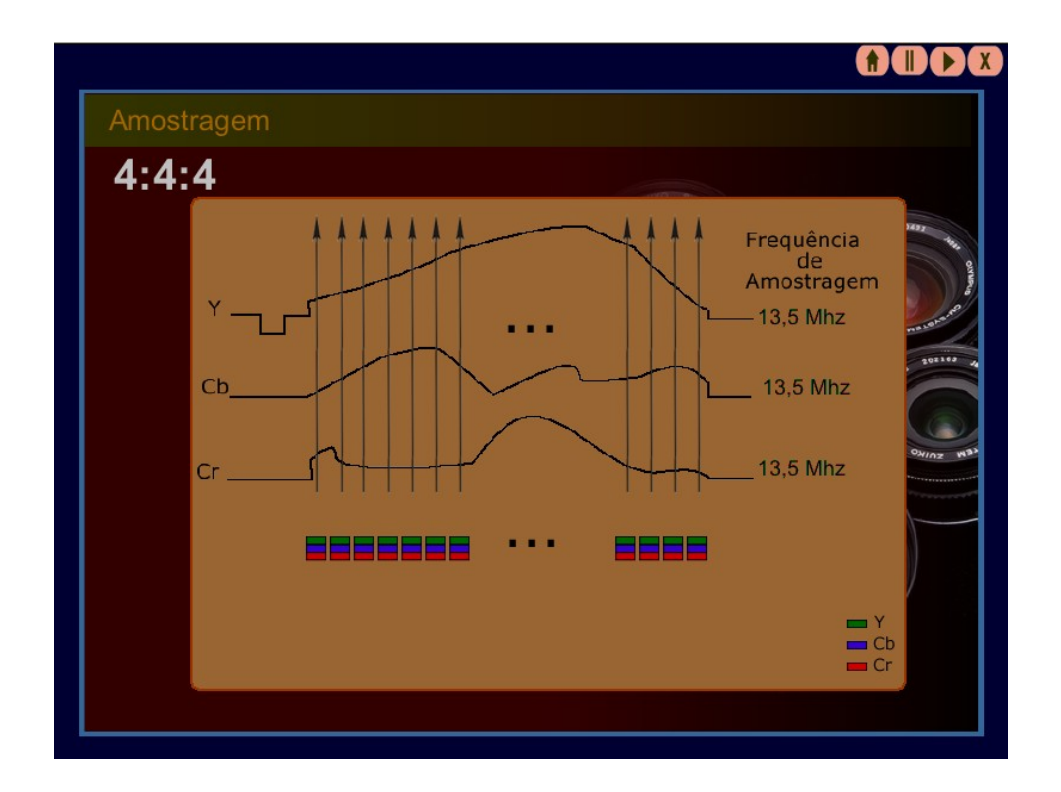

#### <span id="page-10-0"></span>**Figura 4 - Amostragem 4:4:4**

Uma técnica para reduzir a quantidade de informações consiste em realizar uma subamostragem dos componentes de crominância da imagem. Isto pode ser feito porque o olho humano é mais sensível à luminosidade do que à cor. Em 4:2:2, o componente Y é amostrado a 13,5 MHz (4 x 3,375 MHz) e os dois componentes Cb e Cr são amostrados a 6,75 MHz (2 x 3,375 MHz), portanto tem resolução 2 vezes menor do que o componente de luminância. A [Figura 5](#page-11-0) mostra a parte da apresentação multimídia referente à amostragem 4:2:2.

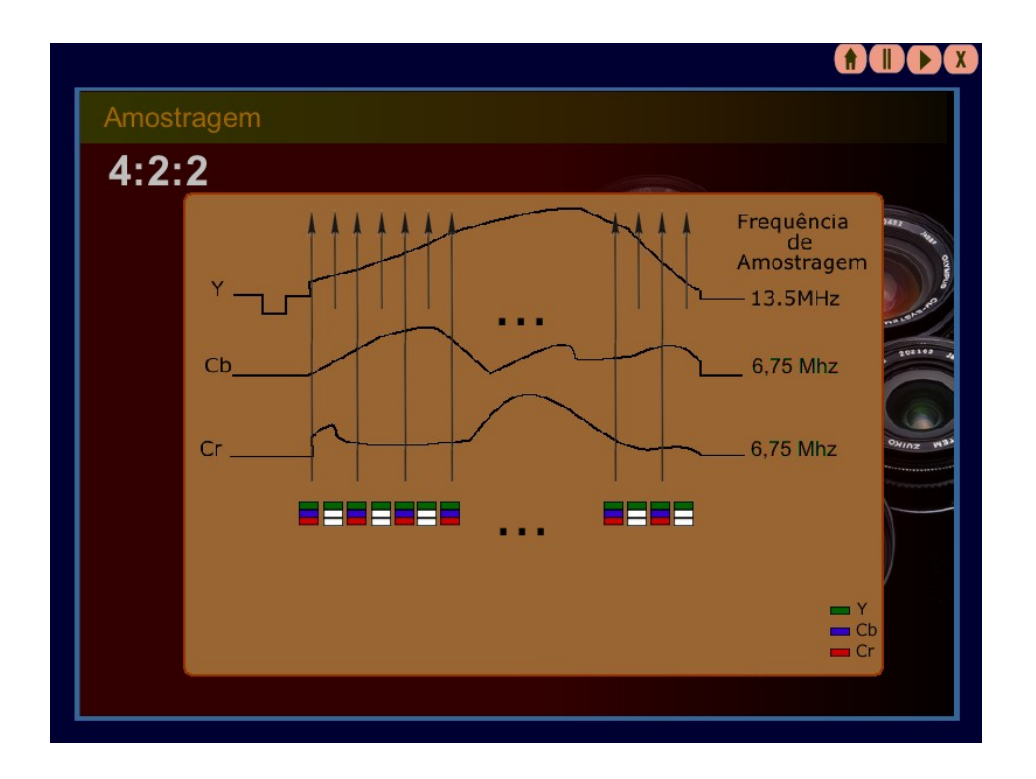

<span id="page-11-0"></span>**Figura 5 - Amostragem 4:2:2**

No padrão 4:2:0, o componente Y é amostrado em todas as linhas a 13,5 MHz e os componentes de cor são amostrados a 6,75 MHz a cada duas linhas. Isso é o mesmo que efetuar uma amostragem do tipo 4:2:2 para a linha de cima, e uma amostragem hipotética "4:0:0" para a de baixo. A notação para representar este sistema decorre deste fato: 4:2:0 não é uma notação intuitiva, porém o sistema não poderia ser representado nem por 4:0:0 nem por 4:2:2. Como se pode perceber, a resolução do vídeo está diretamente associada à taxa de amostragem utilizada, pois quanto maior o número de amostras obtidas mais pixels a imagem terá. A [Figura 6](#page-12-0) mostra a parte da apresentação multimídia referente à amostragem 4:2:0.

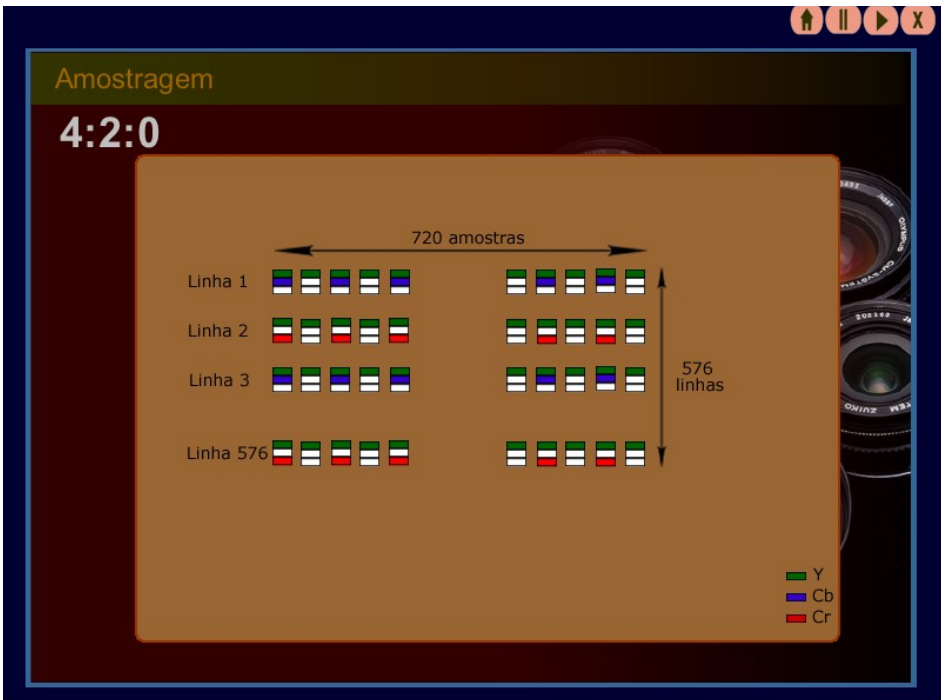

#### <span id="page-12-0"></span>**Figura 6 - Amostragem 4:2:0**

Algumas taxas de amostragem e as correspondentes resoluções das matrizes de luminância e crominância são mostradas na [Tabela 1.](#page-12-1)

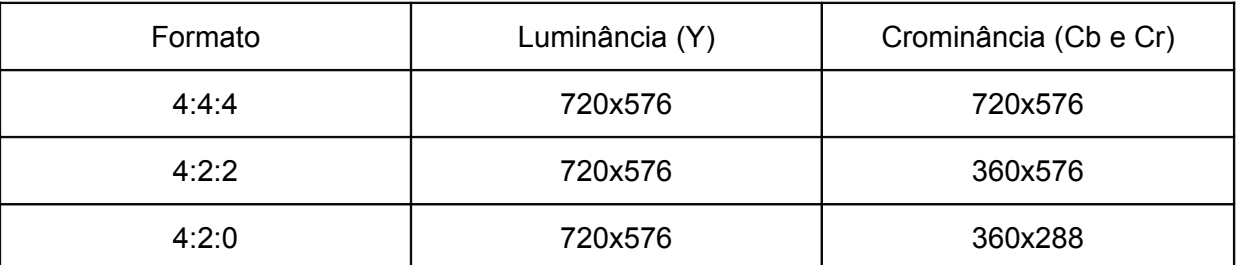

#### <span id="page-12-1"></span>**Tabela 1 - Taxas e correspondentes resoluções**

#### **2.3 Quantização**

O passo final na digitalização é a quantização. A quantização é o processo de associar um valor a cada amostra. Quanto maior o número de bits utilizado para representar esse valor, mais próximo do real ele estará. A representação mais comum é de oito bits. Feito isso o vídeo estará no formato digital. A [Figura 7](#page-13-0) mostra a parte da apresentação multimídia referente à quantização.

Após o processo de amostragem e quantização, cada quadro do vídeo será representado por três matrizes: uma com os valores de Y (luminância), uma com os valores de Cb (crominânia) e uma terceira com os valores de Cr (crominância). Vale ressaltar que as dimensões das matrizes podem variar, dependendo do tipo de amostragem que foi utilizado.

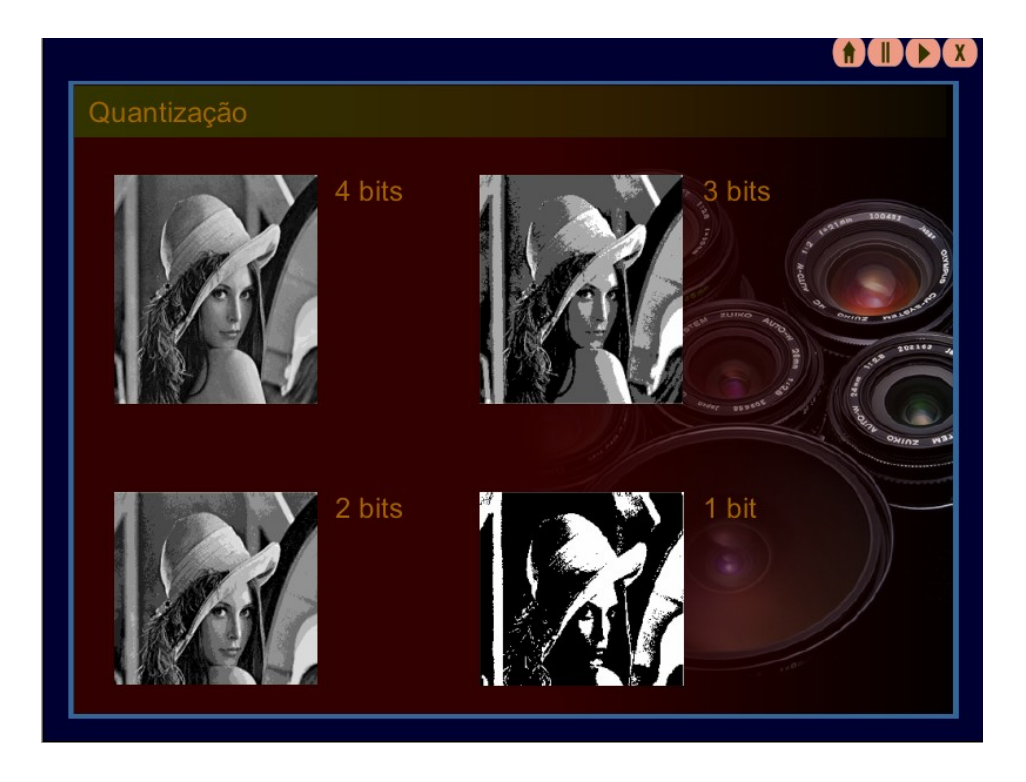

**Figura 7 - Quantização**

# <span id="page-13-0"></span>**3. COMPRESSÃO DE IMAGEM**

JPEG é um padrão de compressão de imagens que explora a redundância espacial encontrada na maioria das imagens naturais, além da irrelevância presente na informação contida em tais imagens. O padrão MPEG, por sua vez, define que a primeira etapa a ser realizada durante a compressão de um vídeo digital é justamente a compressão dos quadros segundo o padrão JPEG. Na verdade, veremos adiante que nem todos os quadros de uma determinada seqüência de vídeo precisam ser comprimidos com o padrão JPEG. O padrão JPEG define cinco etapas principais a serem cumpridas pelo algoritmo de compressão.

Uma vez que os algoritmos de compressão de vídeo utilizam algoritmos de compressão de imagem, iremos falar primeiramente destes últimos. Um padrão bastante utilizado para a compressão de imagens é o JPEG. É um método que explora a redundância espacial e a irrelevância, citadas anteriormente. Durante o processo de remoção da redundância e irrelevância, parte da informação da imagem é perdida, ocasionando uma redução de sua qualidade. Por isso JPEG é classificado como um método de compressão com perdas. O JPEG possui cinco etapas principais:

- Preparação da imagem/bloco
- Transformada Co-seno Discreta (DCT)
- Quantização
- **Codificação**
- Construção do quadro

### **3.1 Preparação da Imagem/Bloco**

A primeira etapa consiste na preparação da imagem, incluindo a divisão das matrizes Y, Cb e Cr em pequenos blocos de oito por oito pixels. Essa divisão da imagem em partes menores tem como objetivo tornar a realização da segunda etapa mais eficiente, que é a aplicação da transformada co-seno discreta em cada um dos blocos. A [Figura 8](#page-14-0) mostra a parte da apresentação multimídia referente à separação da imagem em blocos de 8x8 pixels.

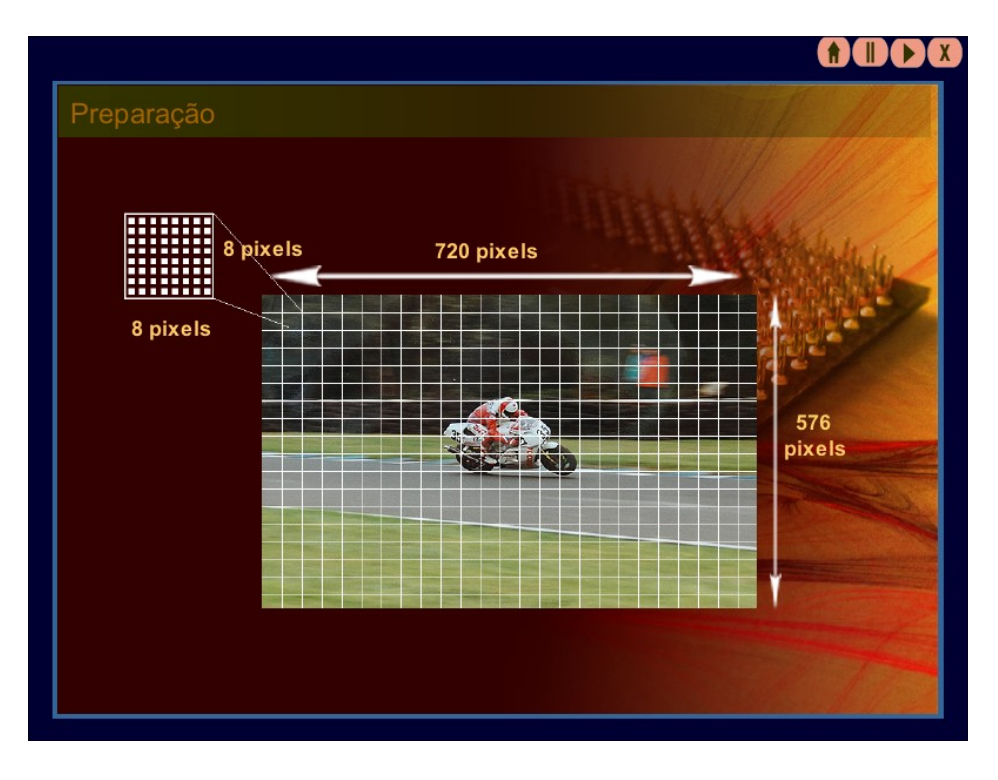

<span id="page-14-0"></span>**Figura 8 - Separação da imagem em blocos de 8x8 pixels**

# **3.2 Transformada Co-seno Discreta (DCT)**

A transformada co-seno discreta, ou DCT, por si só não reduz a quantidade de bits necessários para representar o bloco, ou seja, ela não constitui uma etapa de compressão propriamente dita. Na realidade, ela acaba por aumentar esse número, uma vez que para cada bloco de 8x8 pixels, com oito bits para cada pixel, a transformada produz uma matriz de 8x8 coeficientes, com 11 bits para cada coeficiente. A redução na quantidade de bits só será obtida posteriormente, devido ao fato de que para imagens naturais, a DCT tende a concentrar as maiores energias nos coeficientes de baixa freqüência e as menores energias nos coeficientes de maior freqüência (Khayam, 2003). O coeficiente que aparece no canto superior esquerdo é chamado de componente DC e representa a luminosidade média do bloco como um todo. Devido às características da visão humana, os elementos de alta freqüência podem ser descartados sem que a imagem sofra uma perda muito severa na sua qualidade. A redução na quantidade de bits é, portanto, obtida através do descarte dos coeficientes de alta freqüência, que serão zerados na terceira etapa do processo, a quantização. A [Figura 9](#page-15-1) mostra a parte da apresentação multimídia referente à aplicação da DCT.

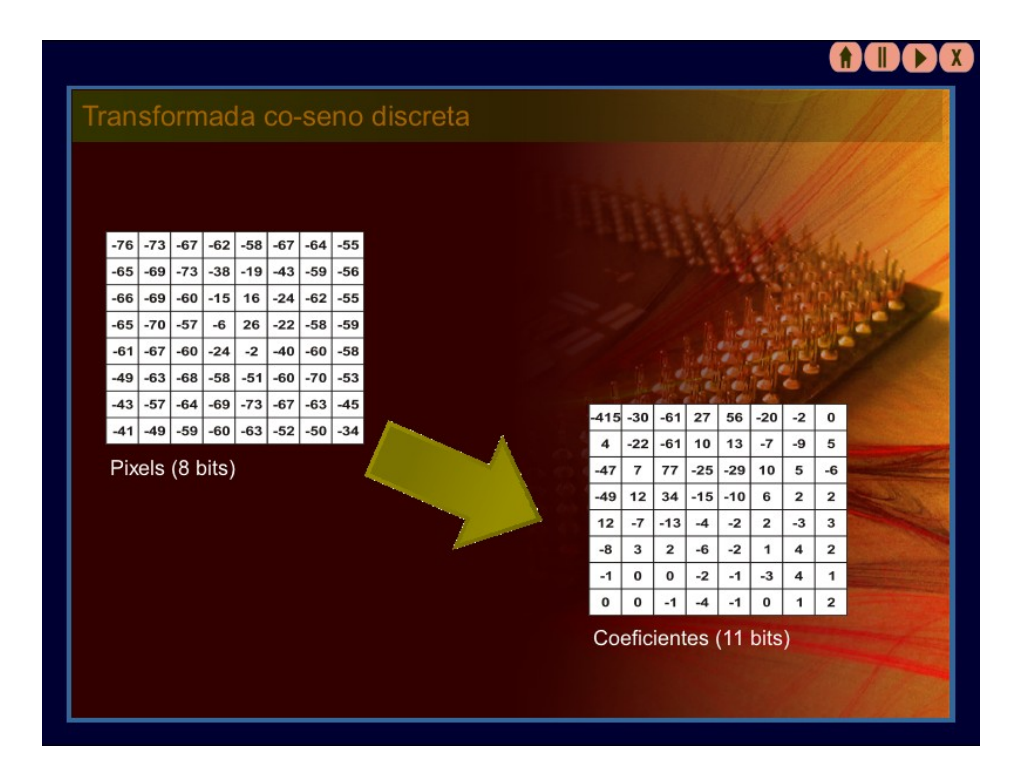

<span id="page-15-1"></span>**Figura 9 - Aplicação da DCT**

### <span id="page-15-0"></span>**3.3 Quantização**

A quantização consiste em dividir o bloco por uma matriz de quantização constante e com dimensão oito por oito. O objetivo dessa divisão é reduzir a quantidade de informação presente na região de alta freqüência do bloco, área onde a sensibilidade da visão humana é menor. Depois da quantização, os componentes de alta freqüência foram zerados e grande parte dos componentes de baixa freqüência foram bem reduzidos. Uma vez que o bloco possua menor quantidade de informação, a próxima etapa, a codificação, poderá ser realizada com maior eficiência. Dizemos que o padrão JPEG define um método de

compressão com perdas justamente porque durante esta etapa descartamos uma parte da informação presente na imagem original (Watkinson, MEPG-2, 1999). A [Figura 10](#page-16-0) mostra a parte da apresentação multimídia referente à quantização dos blocos.

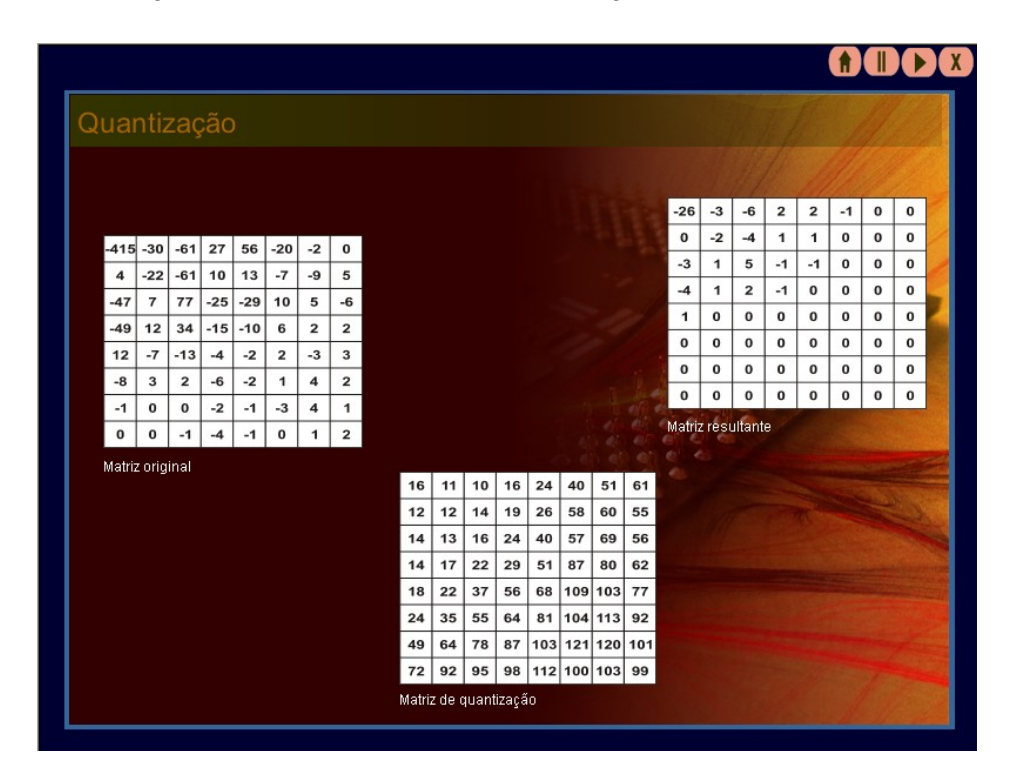

<span id="page-16-0"></span>**Figura 10 - Quantização**

### **3.4 Vetorização**

Antes de proceder com a codificação, o bloco precisa ser vetorizado. A vetorização nada mais é do que a transformação da matriz com oito linhas e oito colunas em uma matriz com apenas uma linha e sessenta e quatro colunas, ou seja, uma matriz unidimensional. O bloco é percorrido em zig-zag a partir do coeficiente DC e com sentido para o canto inferior direito, com o objetivo de manter as freqüências similares próximas umas das outras e também alocar a grande quantidade de zeros presentes na região de alta freqüência todos juntos no final do vetor (Watkinson, The MPEG Handbook, 2004). Dessa forma, garantimos uma maior eficiência do processo de codificação que ocorre em seguida. A [Figura 11](#page-17-0) mostra a parte da apresentação multimídia referente à vetorização dos blocos.

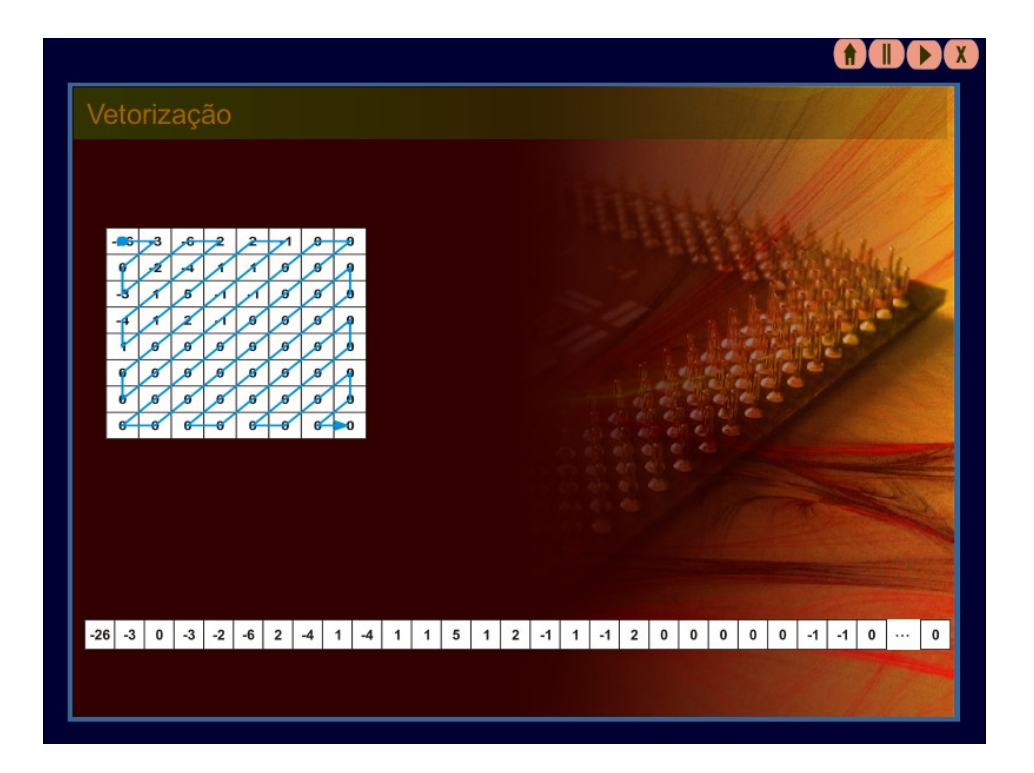

**Figura 11 - Vetorização**

### <span id="page-17-0"></span>**3.5 Codificação**

A codificação dos vetores que foram obtidos a partir da vetorização dos diferentes blocos que constituem a imagem original ocorre em três etapas. Na primeira etapa os coeficientes DC de todos os vetores são codificados por meio de codificação por diferença. Observa-se que a codificação por diferença consegue uma alta taxa de compressão dos coeficientes DC, uma vez que, como foi dito anteriormente, eles representam o valor da luminosidade do bloco como um todo, e numa imagem natural esse valor costuma ser homogêneo para blocos próximos. A [Figura 12](#page-18-0) mostra a parte da apresentação multimídia referente à codificação dos coeficientes DC da imagem.

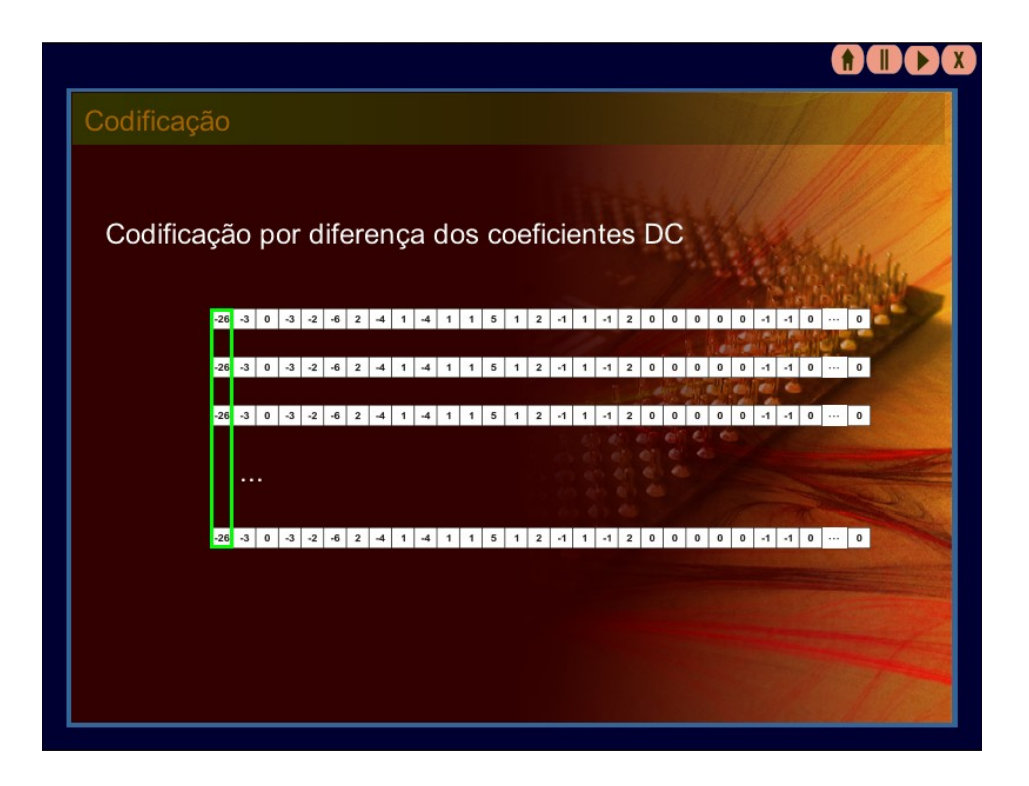

<span id="page-18-0"></span>**Figura 12 - Codificação dos coeficientes DC**

Na segunda etapa, os coeficientes AC, que são todos os outros coeficientes além do coeficiente DC, são codificados por meio de codificação por carreira. A codificação por carreira também consegue altas taxas de compressão nos coeficientes AC, visto que boa parte deles é igual a zero e está agrupada no final do vetor. Por fim, é aplicada uma codificação estatística através do método de Huffman no vetor inteiro, resultante das duas etapas anteriores. A [Figura 13](#page-19-0) mostra a parte da apresentação multimídia referente à codificação dos coeficientes AC da imagem.

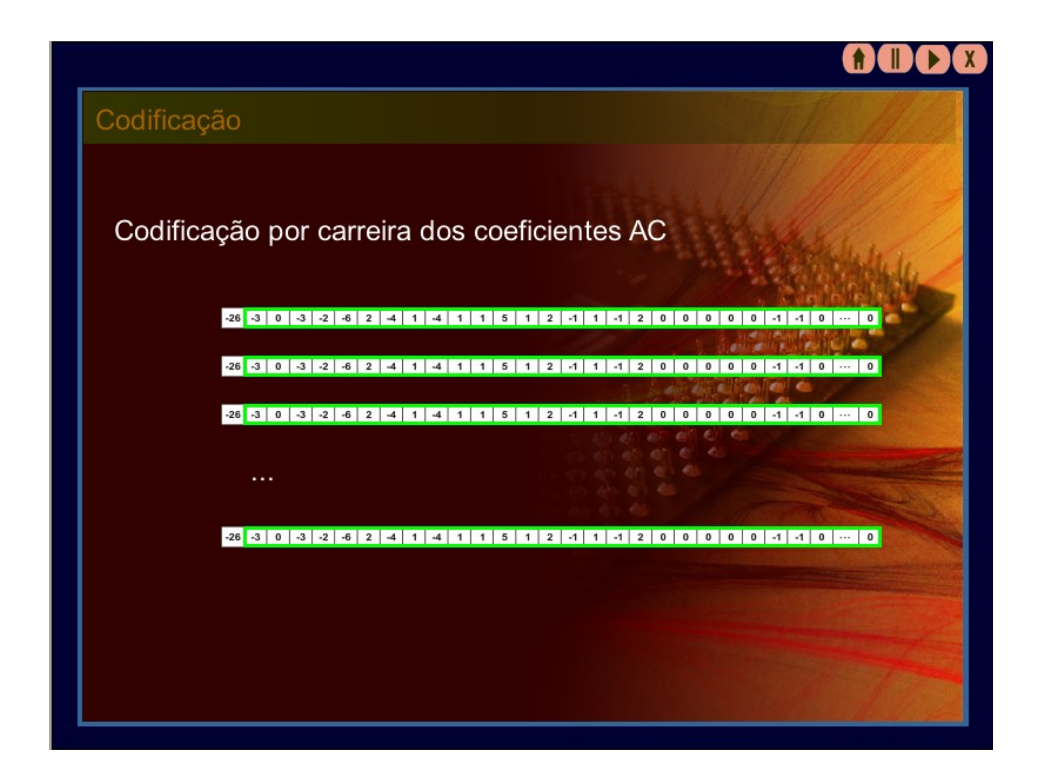

**Figura 13 - Codificação dos coeficientes AC**

# <span id="page-19-0"></span>**4. CONTEÚDO MULTIMÍDIA**

Da mesma forma que os assuntos relacionados com o padrão MPEG-2 estão divididos entre dois trabalhos de conclusão de curso, a apresentação multimídia também está separada em duas partes. Este trabalho limitou-se a produzir a apresentação multimídia referente somente aos conceitos abordados nesta monografia. O restante da apresentação, como é possível presumir, foi criado como resultado do trabalho de conclusão de curso complementar (Oliveira, 2007). Ressalta-se que o método de criação, as técnicas e ferramentas utilizadas são as mesmas nos dois casos, variando apenas o conteúdo de cada uma das apresentações. Nesta seção, serão expostos alguns aspectos da criação das citadas apresentações.

### **4.1 Ferramentas**

Foi utilizado o software de design gráfico para criação de imagens vetoriais Corel Draw, que oferece ferramentas para a criação da maior parte das figuras presentes na apresentação, e que depois de prontas eram exportadas para um formato compatível com o software Macromedia Director (na maioria das vezes o formato era PNG). Também se utilizou o software Corel Photopaint para edição de imagens raster, que permitiu o retoque ou aprimoramento das imagens criadas no Corel Draw.

O software que foi utilizado para a criação da apresentação propriamente dita chama-se Macromedia Director. Neste software, as imagens criadas no Corel Draw e eventualmente retocadas no Corel Photopaint eram reunidas e animadas, juntamente com outros elementos criados dentro do próprio programa, como texto e formas geométricas. Este software permite a criação de conteúdo multimídia para internet, ou mesmo distribuição em DVD e outras formas. Por isso, a apresentação criada poderá ser disponibilizada ao púbico de várias formas, independente de como ela foi concebida e criada.

### **4.2 Narração**

O texto que foi narrado é uma adaptação do texto desta monografia, que sofreu algumas mudanças para se enquadrar melhor no contexto da narração de uma apresentação. A voz é do colega César Henrique Salustiano Tomba, que cedeu gentilmente seu tempo e seu talento para a realização do trabalho. O áudio foi gravado em um computador doméstico comum, com ajuda do software Audacity.

# **5. CONCLUSÃO**

Este trabalho procurou atingir dois objetivos principais: realizar um estudo sobre o padrão MPEG-2 e a partir dele produzir uma apresentação multimídia com finalidade didática. O estudo sobre o padrão MPEG-2 foi incentivado devido à sua grande importância, seja na viabilização do sistema brasileiro de televisão digital, seja na ampla utilização na divulgação de vídeo pela internet ou por DVD. A criação da apresentação multimídia foi incentivada pela cada vez maior demanda em treinamento e ensino à distância.

Evidente que este trabalho não esgota o assunto, e está longe de ser totalmente completo e perfeito. Além do padrão MPEG-2, um trabalho futuro (ou a continuação deste) poderia abordar também o padrão MPEG-4, que permitirá o próximo passo em televisão interativa no mundo. A apresentação multimídia também pode ser melhorada, com a adição de recursos que complementem e enriqueçam a explicação do assunto.

# **6. BIBLIOGRAFIA**

Khayam, S. A. (10 de Março de 2003). *The Discrete Cosine Transform: Theory And Application* . Michigan, USA.

Oliveira, A. L. (Junho de 2007). *Desenvolvimento de Recurso Didático Empregando Mídia Eletrônica Sobre Padrão de Compressão de Vídeo* . São Carlos, SP, Brasil.

Watkinson, J. (1999). *MEPG-2* . Oxford.

Watkinson, J. (2004). *The MPEG Handbook* . Elsevier.